DOWNLOAD OR READ : A TABLE FOR THREE NEW YORK PDF EBOOK EPUB MOBI

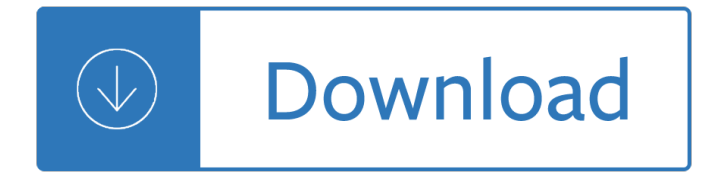

#### **a table for three pdf**

Many sources of data are PDF files. It is possible to convert tables from such files into Excel and then manipulate the data as required. The conversion process involves moving the data first into Word and then into Excel.

#### **How to import a table from PDF into Excel | The Economics**

2 Methodology: Identifying, Selecting, and Organizing Visualization Methods The methodology that we have applied for this paper can be separated into three steps.

#### **Towards A Periodic Table of Visualization Methods for**

We would like to show you a description here but the site won $\hat{a} \in T^M$ t allow us.

#### **http://www.un.org/esa/population/publications/wpp2008/wpp2008\_text\_tables.pdf**

Printable periodic table. The color version of the periodic table is also available for printing in the Portable Document Format (PDF). The colors denote the element groups.

#### **Download printable materials - EniG. Periodic Table of the**

Time Table for all courses of bilaspur university

#### **BU-Time Table - bilaspuruniversity.ac.in**

Copyright  $\hat{A}$ © 2008, National Fire Protection Association $\hat{A}$ ®. All Rights Reserved Table 310.15(B)(2)(a) Adjustment Factors for More Than Three Current-Carrying

#### **Table 310.15(B)(2)(a) Adjustment Factors for More Than**

U. S. Small Business Administration Table of Small Business Size Standards Matched to North American Industry Classification System Codes This table lists small business size standards matched to industries described in the North

#### **Table of Small Business Size Standards - sba.gov**

The Routing Table v1.12  $\hat{a} \in \hat{a}$  Aaron Balchunas \* \* \* All original material copyright  $\hat{A} \otimes 2007$  by Aaron Balchunas ( aaron@routeralley.com ), unless otherwise noted.

#### **The Routing Table - Router Alley**

1. Tables for Figuring Amount Exempt from Levy on Wages, Salary, and Other Income (Forms 668-W(ACS), 668-W(c)(DO) and 668-W(ICS)) 14 0 1 2 3 4 5 More Than 5

### **this IRS table - Internal Revenue Service**

Table of Changes for M-274. The purpose of this document is to outline significant changes made to the M-274, Handbook for Employers: Guidance for Completing Form I-9.

#### **Table of Changes | USCIS**

in amount of two-way interaction for men and women constitutes a three-way interaction. If the two graphs had looked exactly the same, the F ratio for the

# **Three-Way ANOVA 22 - NYU Psychology**

1 â€" Introduction. Lua is an extension programming language designed to support general procedural programming with data description facilities.

### **Lua 5.2 Reference Manual**

Statesâ€<sup>™</sup> and territoriesâ€<sup>™</sup> definitions of/criteria for IDEA Part C eligibility (updated March 4, 2015) 1 Statesâ€<sup>™</sup> and territoriesâ€<sup>™</sup> definitions of/criteria for IDEA Part C eligibility123

# **States' and territories' definitions of/criteria for IDEA**

Macro Diet Plan Table. The Best Macro Diet Plan Table Free Download PDF And Video. Get Macro Diet Plan Table: These free woodworking plans will help the beginner all the way up to the expert craft....

### **22+ Best DIY Macro Diet Plan Table Free PDF Video Download**

Conductor C.S.A. 1 two-core cable\* or 2 single core cables touching  $†60°C$  rubber insulated Current carrying capacity and associated voltage drop

### **MORE THAN A CABLE - aeicables.co.uk**

1 â€" Introduction. Lua is a powerful, efficient, lightweight, embeddable scripting language. It supports procedural programming, object-oriented programming, functional programming, data-driven programming, and data description.

### **Lua 5.3 Reference Manual**

Tables 1B and 1C provide percentile ranks (i.e., the percentages of test takers in a group who obtained scores lower than a specified score) for the GRE General Test measures.

### **GRE® General Test Interpretive Data - ets.org**

Ph. 561-842-6121 Fax 561-585-8583 www.uscomposites.com Kleer Kote #30 Table Top Epoxy Product Information and Directions Kleer Kote #30 is a 100% solids, high-build, clear polymer coating that is commonly seen on bar and table tops.

# **Kleer Kote #30 Table Top Epoxy - U.S. Composites, Inc.**

29Si NMR Some Practical Aspects Frank Uhlig Dortmund University Inorganic Chemistry II D-44221 Dortmund, Germany. Heinrich Chr. Marsmann Paderborn University,

#### **29Si NMR Some Practical Aspects - Pascal-Man**

Basel Committee on Banking Supervision reforms - Basel III Strengthens microprudential regulation and supervision, and adds a macroprudential overlay that includes capital buffers.

#### **Basel Committee on Banking Supervision reforms – Basel III**

CALIFORNIA WITHHOLDING SCHEDULES FOR 2018 Taxpayer Assistance Center 888-745-3886 CALIFORNIA WITHHOLDING SCHEDULES FOR 2018 www.edd.ca.gov 2018 Withholding Schedules - Method B (INTERNET) Page 01 of 10

# **CALIFORNIA WITHHOLDING SCHEDULES FOR 2018**

C opy r ig ht2 05 b yR eE. d, V an I O Trad i to n alP cT b e s- A h S & L g Page 8 Mount the legs to the Seat Supports with 3 1/2" long 3/8" diameter galvanized carriage bolts as shown.

### **Traditional 6 Foot Picnic Table - BobsPlans.com**

Free plans to help anyone build simple, stylish furniture at large discounts from retail furniture. All woodworking plans are step by step, and include table plans, bed plans, desk plans and bookshelf plans. Thousands of readers are saving by building their own home furnishings.

#### **Reclaimed Wood Look Bedside Table - Ana White**

So we have a bulge on the side of a bulge. That is, the lanthanoids and actinoids form a bulge on the side of the transition metals, just as the transition metals form a bulge on the side of the  $&\#X201C$ ; main $&\#X201D$ ; part of the periodic table.

# **Periodic Table of the Elements -- Cylinder with Bulges**

FIREARM JUSTIFIABLE HOMICIDES AND NON-FATAL SELF-DEFENSE GUN USE VIOLENCE POLICY CENTER | 3 n In 2012, 97.9 percent (232) of the persons killed by a male with a gun in a justifiable homicide were male and 2.1 percent (five) were female.

# **Firearm Justifiable Homicides and Non-Fatal Self-Defense**

pdf995 is the fast, affordable way to create professional-quality documents in the popular PDF file format. (Win 95, 98, 2000 and Me, NT 4.0 and XP).

# **pdf 995: create PDF documents easily for free**

3 Part I - Creating a Pivot Table Excel Database In Microsoft Excel, you can easily use a list as a database. A list is a labeled series of rows that contain similar data.

# **EXCEL PIVOT TABLE - UCLA**

- 141 - CHAPTER 3.2 LIST OF DANGEROUS GOODS 3.2.1 Table A: List of danger ous goods in numerical order See Volume II 3.2.2 Table B: List of dangerous goods in alphabetical order

# **CHAPTER 3.2 LIST OF DANGEROUS GOODS 3.2.1 Table A: List of**

The ability to generate PDF $\hat{\mathsf{a}} \in \mathbb{N}$ s as part of a business process is a common one  $\hat{\mathsf{a}} \in \mathbb{N}$  mainly driven by compliance. A common way to do this is to create a HTML file and then convert that to PDF. In Microsoft Flow, there has been options for doing this for a while now. For a start, there are two 3rd party

# **Three ways to convert HTML to PDF using Microsoft Flow**

TABLE OF CONTENTS www.glmmarine.com Johnson / Evinrude Gearcase Kits Section 3 Johnson / Evinrude Gearcase Exploded Views Section 2 Johnson / Evinrude

# **TABLE OF CONTENTS - Glm Products**

Table and dried grapes 5 FAO-OIV FOCUS 2016 TABLE AND DRIED GRAPES SUMMARY This report is a collaboration between the International Organisation of Vine and Wine (OIV) and the Food and Agriculture

# **TABLE AND DRIED GRAPES FAO-OIV FOCUS 2016**

The National Intimate Partner and Sexual Violence Survey: 2010 Summary Report . is a publication of the National Center for Injury Prevention and

# **National Intimate Partner and Sexual Violence Survey: 2010**

1 Preface The intent of this workbook is to assist facilitators in the design and delivery of Tactical Decision Games (TDGS) and Sand Table Exercises (STEX).

# **TDGS Workbook Ver 2 - Wildland Fire Leadership Development**

Health, United States, 2010. Preface. iii. Preface. Health, United States, 2010. is the 34th report on the health status of the Nation and is submitted by the

# **Health, United States, 2010**

The rate of intimate partner violence remained stable from 2013 to 2014 The rate of domestic violence, which includes crime committed by intimate partners and family members, remained stable

# **Criminal Victimization, 2014 - bjs.gov**

Program Name Type Outcomes uration of Outcomes Activities Train-the-trainer Train- facilitator # of Sessions Session Length Program Duration Setting

# **Evidence-Based Teen Pregnancy Prevention Programs at a Glance**

© Frank Tapson 2004 [trolWC:6] Table Searches 5 Each grid is related to the multiplication tables beside it. Many (but not all) of the statements in the

# **Table searches (PDF) - Cleave Books**

🎉 A curated list of awesome things related to Vue.js - vuejs/awesome-vue

### **GitHub - vuejs/awesome-vue: 🎉 A curated list of awesome**

Build your own router table with this free PDF download from Popular Woodworking. You'll get three unique router table plans and everything you need to know to get started.

### **3 Free DIY Router Table Plans Perfect for Any Purpose**

PDF File Writer is a C# .NET class library allowing applications to create PDF files. Latest update is support for sticky notes. The PDF reference document defines Sticky Notes or Text Annotation in Section 8.4 page 621. "A text annotation represents a  $\hat{a} \in \text{cesticky}$  note $\hat{a} \in \text{c}$  attached to a point in the

### **PDF File Writer C# Class Library (Version 1.22.0**

6 | Poverty in Australia 2016 Professor Peter Saunders - Social Policy Research Centre, UNSW This is the latest in the series of Poverty Reports prepared by the Social Policy Research Centre (SPRC) for ACOSS.

#### **Poverty in Australia 2016 - ACOSS**

Activities. Find just about any type of periodic table you want in pdf form to print for your students at TheScience Geek's site. Have students do the "Periodic Table" Magic Square.

Film in five seconds Mitsubishi engine 8dc9 service manual 600 basic japanese verbs the essential reference guide Prejudice meets pride meet your match book 1 volume 1 Answers to keystone credit recovery algebra 2 Exploring the night sky with binoculars A regimental murder captain lacey 2 ashley gardner Black man of the nile Calculus early transcendentals 9th edition solutions The wretch volume one everyday doomsday Bending the willow jeremy brett as sherlock holmes Psychology themes and variations 3rd edition The complete reprint of john willies bizarre 2 volumes Bolt action ostfront barbarossa to berlin Jazz style of tal farlow the the elements of beebop guitar Tanamera noel barber The heavenly land from the de contemptu mundi of bernard de morlaix rendered into corresponding english verse by samuel w duffield Bosnia herzegovina bradt travel guides Around the world on eighty legs animal poems Tweak and the absolutely right whale The most dangerous animal of all searching for my father Computer system architecture morris mano solutions Sacred games vikram chandra Sap press solution manager Aat cash management past exam papers Magia de un regalo excepcional magic of an exceptional gift Planet of darkness Naui scuba diver exam answer key Jl austin how to do things with words Variable air volume systems for environmental quality Toyota wish 2005 user manual Mastering arcgis 7th edition download Zongshen 250 engine manual Handbook of phase transfer catalysis Asi guide book free download More joy of sex The little white horse Narada new age piano sampler Essentials of econometrics gujarati solutions manual Mythago wood 1 robert holdstock Macroeconomics abel bernanke croushore 8th edition Spooks blood 10 Ap u s history study guide and review mrssciorilli Skybox f5 repair Study strategies for accelerated learners kindle edition Live sound reinforcement a comprehensive guide to p a and music reinforcement systems and technology Niste raspunsuri mihaela radulescu Two chinese philosophers Planned giving workbook wiley nonprofit law finance and management series Sm 101 a realistic introduction Kinanthropometry in aquatic sports a study of world class athletes The beast loves curves j scott Jordi gali solution manual Atls 9th edition post test The political economy of imperialism critical appraisals Pathophysiology the biologic basis for diseases in adults and children Old cities new predicaments a study of hyderabad An interrupted life the diaries of etty hillesum 1941 1943 Thelittlehousecookbookfrontierfoodsfromlauraingallswildersclassicstoriesbarbaramwalker